Федеральное государственное бюджетное образовательное учреждение высшего образования «КАЛИНИНГРАДСКИЙ ГОСУДАРСТВЕННЫЙ ТЕХНИЧЕСКИЙ УНИВЕРСИТЕТ»

# **В. А. Наумов**

# **ГАЗОГИДРОДИНАМИЧЕСКИЕ ПРОЦЕССЫ ПРИ ПРОИЗВОДСТВЕ ИЗДЕЛИЙ МАШИНОСТРОЕНИЯ**

Учебно-методическое пособие по выполнению курсовой работы для студентов магистратуры по направлению подготовки 15.04.01 Машиностроение

> Калининград Издательство ФГБОУ ВО «КГТУ» 2022

#### Рецензент

#### доктор технических наук, профессор кафедры инжиниринга технологического оборудования ФГБОУ ВО «Калининградский государственный технический университет» О. В. Агеев

Наумов, В. А.

Газогидродинамические процессы при производстве изделий машиностроения: учеб.-метод. пособие по выполнению курсовой работы для студентов магистратуры по направлению подготовки 15.04.01 Машиностроение / В. А. Наумов. – Калининград: Изд-во ФГБОУ ВО «КГТУ», 2022. – 30 с.

Учебно-методическое пособие является руководством по выполнению курсовой работы по учебной дисциплине «Газогидродинамические процессы при производстве изделий машиностроения» со студентами вузов, обучающимися в магистратуре по направлению подготовки 15.04.01 Машиностроение. Курсовая работа предназначена для закрепления теоретического материала и приобретения навыков использования основных закономерностей гидрогазодинамики при проектировании и эксплуатации устройств и изделий в машиностроении.

Табл. 9, рис. 13, список лит. – 13 наименований

Учебно-методическое пособие по изучению дисциплины рекомендовано к изданию в качестве локального электронного методического материала методической комиссией института агроинженерии и пищевых систем ФГБОУ ВО «Калининградский государственный технический университет» 31 октября 2022 г., протокол № 11

Учебное пособие рассмотрено и рекомендовано к изданию в качестве локального электронного методического материала кафедрой инжиниринга технологического оборудования 21 апреля 2022 г., протокол № 3

УДК 532.5:621.6

© Федеральное государственное бюджетное образовательное учреждение высшего образования «Калининградский государственный технический университет», 2022 г. © Наумов В.А.

# ОГЛАВЛЕНИЕ

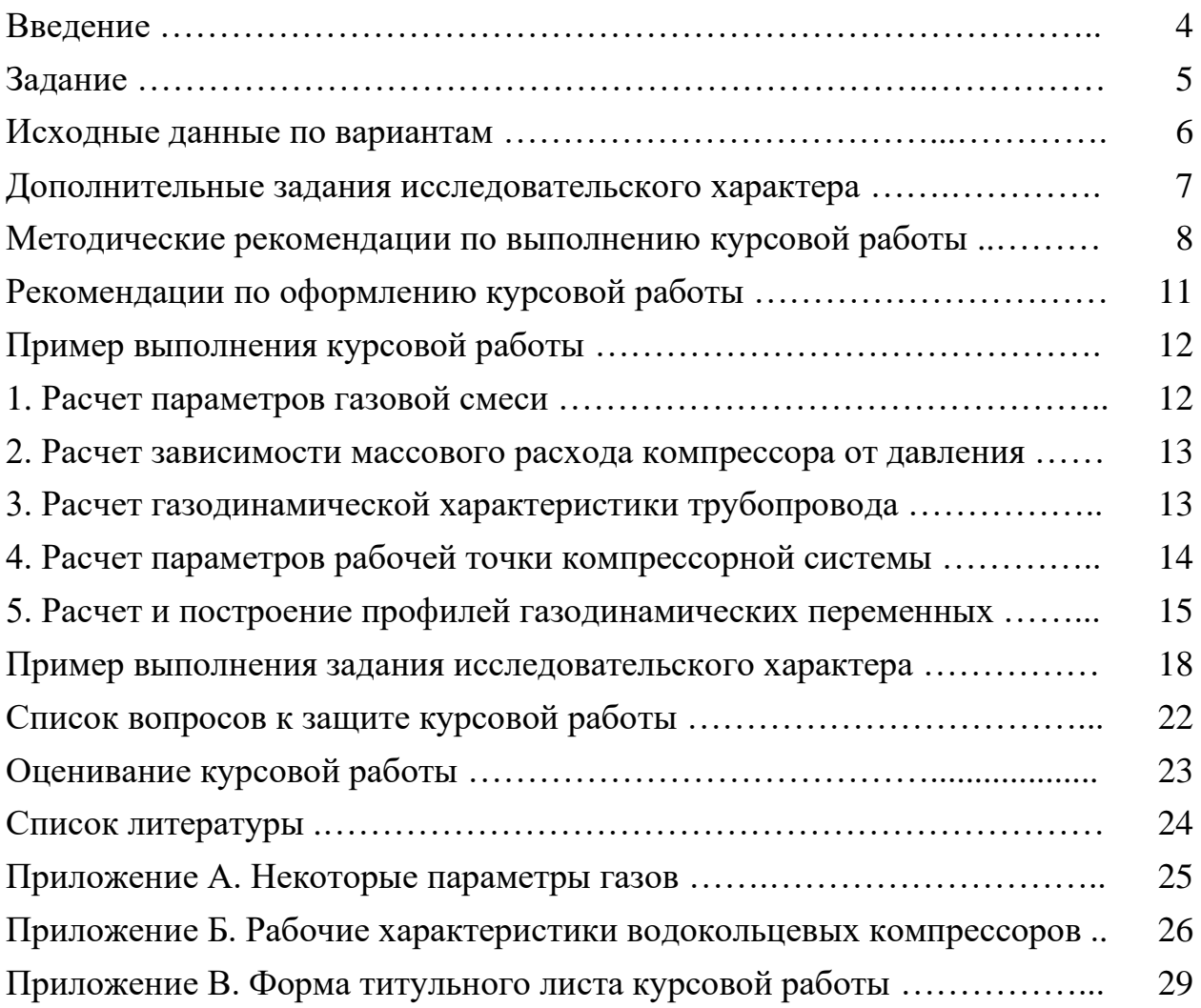

Дисциплина «Газогидродинамические процессы при производстве изделий машиностроения» входит в основную образовательную программу магистратуры по направлению подготовки 15.04.01 Машиностроение.

Цель курсовой работы - закрепление теоретического материала по дисциплине «Газогидродинамические процессы при производстве изделий машиностроения» посредством решения комплексной задачи, являющейся основой для его применения в профессиональной деятельности и формирования компетенций в соответствии с ООП.

В результате написания курсовой работы студент должен:

уметь:

- использовать основные закономерности гидромеханики и газодинамики для совершенствования технологии и средства

машиностроительных производств;

- рассчитывать значения критериев подобия технологических процессов машиностроительного производства;

владеть:

- навыками выполнения мероприятий по эффективному использованию материалов, оборудования, инструментов технологической оснастки, средств автоматизации, алгоритмов и программ выбора и расчета параметров технологических процессов;

- методом газодинамического расчета высокоскоростных течений машиностроительного производства.

Производство насосных вакуумных и компрессорных систем является одним их направлений машиностроения. В ведущих российских научных журналах по данной отрасли («Вестник машиностроения», «Известия вузов. Машиностроение») указанному направлению посвящены специальные разделы (см., например, [8, 9]). При производстве изделий машиностроения используются различные гидравлические системы [3]. В частности, системы подачи смазочно-охлаждающей жидкости в зону обработки материала [10]. Расчет таких систем основан на использовании закономерностей гидрогазодинамики и гидравлики [5-7].

Тема курсовой работы «Газодинамический расчет локальной компрессорной системы» у всех студентов одинакова, также как и задание на ее выполнение, которое приведено в следующем разделе. В соответствии с вариантом необходимо выбрать исходные параметры системы.

Прежде чем приступить к выполнению задания, студенту следует изучить методические рекомендации и пример выполнения курсовой работы.

В конце пособия приведен список вопросов к защите курсовой работы.

В приложениях приведены свойства газов и рабочие характеристики водокольцевых компрессоров, необходимые в расчетах

Дополнительные задания исследовательского характера не являются обязательными. Студент магистратуры может выбрать и выполнить такое задание, если оно соответствует теме его ВКР. По материалам исследования может быть подготовлена статья в научный журнал и/или доклад на научную конференцию.

#### **Задание**

для выполнения курсовой работы «Газодинамический расчет локальной компрессорной системы»

Водокольцевой компрессор ВК-12М1 всасывает газовую смесь, состоящую из четырех компонент с массовыми долями  $z_1$ ,  $z_2$ ,  $z_3$ ,  $z_4$  при температуре 20 °С. В компрессоре происходит сжатие газовой смеси, которая с термодинамической температурой *T*1 при давлении *р*1 подается в трубопровод. Трубопровод теплоизолированный, длина трубопровода *L*; внутренний диаметр *D*, абсолютная эквивалентная шероховатость ∆. Давление на выходе из трубопровода – атмосферное. Давление на входе *р*1 неизвестно, оно устанавливается при работе компрессорной системы в зависимости от параметров трубопровода и газовой смеси. Исходные данные своего вариант следует перенести из табл. 2 в табл. 1.

Задание включает:

1. Расчет параметров газовой смеси: молярной массы, газовой постоянной, показатель адиабаты, скорость звука и коэффициент динамической вязкости при температуре *T*1 (на входе в трубопровод).

2. Расчет зависимости массового расхода компрессора *GK* от давления нагнетания для газовой смеси (нагрузочная характеристика компрессора).

3. Расчет газодинамической характеристики трубопровода – зависимости массового расхода газа *GP* от давления на входе трубопровода.

4. Построение на одном рисунке нагрузочной характеристики компрессора и газодинамической характеристики трубопровода. Определение параметров в рабочей точке компрессорной системы: массовый расход газовой смеси *GРТ*, давление на входе в трубопровод *p*1*РТ*, показатель удельных энергетических затрат компрессора *E*, плотность газа на входе трубопровода, плотность, термодинамическая температура и скорость звука на выходе, скорости и числа Маха на входе и на выходе трубопровода.

5. Расчет и построение графиков изменения газодинамических переменных вдоль трубопровода (профили): давления, плотности газовой смеси, скорости, термодинамической температуру и чисел Маха.

Вариант Номера компонент Массовые доли компонент *L*, м *D*, мм ∆, мм *T*1, К  $1 \mid 2 \mid 3 \mid 4 \mid z_1 \mid z_2 \mid z_3$ 

Таблица 1 – Исходные данные

Задание выдал Задание принял к исполнению

 $\sqrt{\Phi}$ амилия И.О./  $\sqrt{\Phi}$ амилия И.О./

 $202 \quad$  г.  $202 \quad$  г.

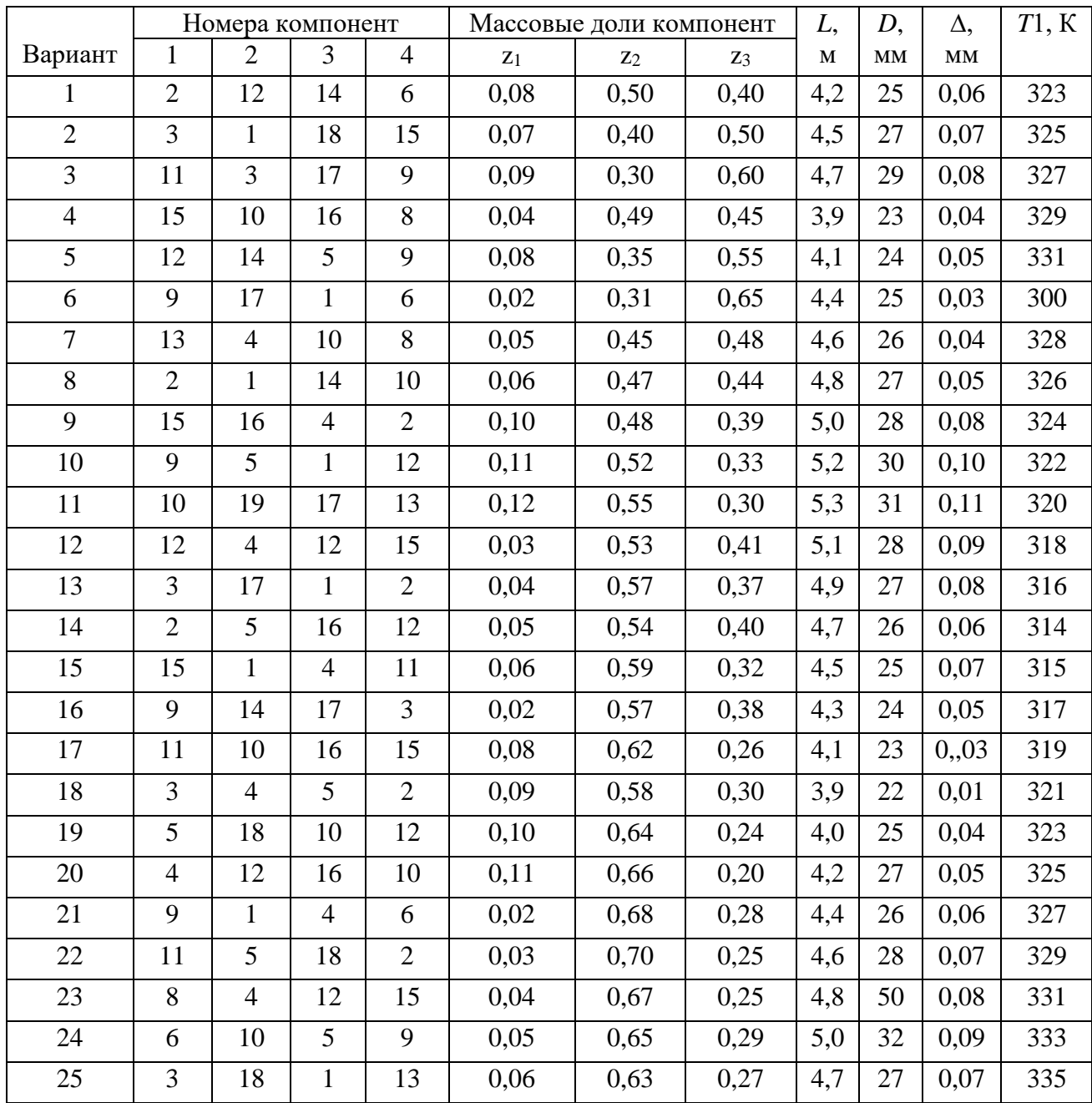

# **Таблица 2 – Исходные данные по вариантам**

#### **Дополнительные задания исследовательского характера**

1. Исследовать влияние параметров трубопровода на производительность компрессорной системы в рабочей точке.

2. Исследовать влияние свойств газовой смеси на производительность компрессорной системы в рабочей точке.

3. Исследовать влияние параметров трубопровода на его максимальную пропускную способность.

4. Исследовать влияние утечек газа на профили газодинамических переменных вдоль трубопровода.

5. Найти давление на входе трубопровода, при котором истечение будет со скоростью звука.

6. Привести задачу к безразмерной форме и оценить влияние изменения значений критериев подобия на ее решение.

7. Рассчитать зависимость массового расхода газа одного их компрессоров Samson от давления нагнетания. Построить графики нагрузочных характеристик компрессора.

8. Исследовать влияние частоты вращения ротора компрессора на энергетическую эффективность системы.

9. Расчет параметров работы компрессорной системы с гидравлически гладким трубопроводом.

10. Расчет параметров работы компрессорной системы с ветвлением трубопровода.

11. Влияние теплообмена через стенки трубопровода на производительность компрессорной системы в рабочей точке.

12. Влияние теплообмена через стенки трубопровода на профили газодинамических переменных вдоль трубопровода.

Дополнительные задания исследовательского характера не являются обязательными. Студент магистратуры может выбрать и выполнить такое задание, если оно соответствует теме его ВКР. По материалам исследования может быть подготовлена статья в научный журнал и/или доклад на научную конференцию.

#### Методические рекомендации по выполнению курсовой работы

Течение сжимаемого газа в цилиндрическом канале (трубе) описывается системой, включающей уравнение состояния газа, уравнение неразрывности (сохранения массового расхода), уравнение движения (количества движения) и уравнение теплообмена.

Газ при сравнительно невысоких термодинамических температурах  $(T < 1000 K)$  можно считать совершенным. Уравнение состояния совершенного газа:

$$
p = \rho \cdot R \cdot T,\tag{1}
$$

где  $R$  - газовая постоянная, равная универсальной газовой постоянной, деленной на молярную массу;  $T$  – термодинамическая температура газа (средняя по сечению трубы);  $p -$  давление.

Уравнение сохранения массового расхода газа  $G_s$  с учетом постоянства площади поперечного сечения трубы  $S$ :

$$
G = \rho \cdot W \cdot S = const, \quad Gs = G / S = \rho \cdot W = const,
$$
\n(2)

где  $\rho$ , W - средние по сечению плотность и скорость газа, соответственно;  $S = \pi D^2/4$ , D – внутренний диаметр трубы.

Уравнение движения в одномерном приближении:

$$
\rho W \frac{dW}{dX} = -\frac{dP}{dX} - \lambda \cdot \rho \frac{W^2}{2D},\tag{3}
$$

где  $\lambda$  – коэффициент гидравлических потерь на трение; координата X направлена по оси трубы в направлении течения.

Так как длина трубы L достаточно велика  $(L/D > 100)$ , можно не учитывать эффект начального участка трубы и рассчитывать коэффициент гидравлических потерь на трение по известной формуле Альтшуля:

$$
\lambda = 0.11 \cdot \left(\frac{\Delta}{D} + \frac{68}{Re}\right)^{0.25}, \quad Re = \frac{D \cdot \rho \cdot W}{\mu} = \frac{D \cdot G}{\mu},\tag{4}
$$

где  $Re$  – число Рейнольдса,  $\Delta$  – абсолютная эквивалентная шероховатость стенки трубы, µ - коэффициент динамической вязкости газа.

Формулу (4) можно упростить в частных случаях, в зависимости от числа Рейнольдса, рассчитанного по абсолютной шероховатости  $Re_{\Lambda} = \Delta D/\mu$ . В квадратичной области сопротивления ( $Re_{\Lambda}$  > 500)  $\lambda = 0.11$  ( $\Delta/D$ )<sup>0,25</sup>. В линейной области сопротивления из (4) получим формулу Блазиуса:  $\lambda = 0.3164$ /  $Re^{0.25}$ .

Уравнение теплообмена (для внутренней энергии):

$$
\rho C_V W \frac{dT}{dX} = -p \cdot \frac{dW}{dX} + \lambda \cdot \rho \cdot \frac{W^2}{2D} \cdot W + Q_W,
$$
\n(5)

где  $C_V$  – теплоемкость газа при постоянном объеме,  $Q_W$  – тепловой поток через стенки трубы.

По условию труба теплоизолированная  $(Q_W = 0)$ , поэтому течение можно считать адиабатическим. Тогда уравнение теплообмена не требуется. Вместо него записываем формулу адиабатического процесса:

$$
p/\rho^{\gamma} = \theta, \qquad (6)
$$

где у - показатель адиабаты газа (так как по условию имеется смесь, то подставлять в (6) нужно  $\gamma_c$ ),  $\theta$  – константа адиабатического процесса.

Перепишем уравнение (3) в виде

$$
Gs\frac{dW}{dX} + \frac{dP}{dX} = -\lambda \cdot Gs\frac{W}{2D}.
$$
\n(7)

Покажем, что дифференциальное уравнение (7) с учетом соотношений (1), (2), (6) имеет аналитическое решение. Константа адиабатического процесса может быть выражена через параметры газа на входе в трубу с учетом (1):

$$
\theta = \frac{p1}{\rho 1^{\gamma_c}} = \frac{p1}{(p1/(R_c \cdot T1))^{\gamma_c}} = (R_c \cdot T1)^{\gamma_c} \cdot p1^{1-\gamma_c} . \tag{8}
$$

Выразим скорость в некоторой точке через текущее давление

$$
W = \frac{Gs}{\rho} = Gs \cdot \left(\frac{\theta}{p}\right)^{1/\gamma_c}.
$$
 (9)

Найдем производную от скорости (9) по координате  $X$ :

$$
\frac{dW}{dX} = \frac{d}{dX} \Big( Gs \cdot \theta^{1/\gamma_c} \cdot p^{-1/\gamma_c} \Big) = -\frac{1}{\gamma_c} Gs \cdot \theta^{1/\gamma_c} \cdot p^{-(1+\gamma_c)/\gamma_c} \frac{d}{dX} \,. \tag{10}
$$

Подставив (9) и (10) в (7), после преобразования получим:

$$
\left(\frac{p^{1/\gamma_c}}{Gs^2\theta^{1/\gamma_c}} - \frac{1}{\gamma_c p}\right) \cdot dp = -\frac{\lambda}{2D} dX \,.
$$
 (11)

Проинтегрируем (11). Если область сопротивления квадратичная, то в λ=const можно вынести за знак интеграла:

$$
\frac{\gamma_c}{\gamma_c+1} \cdot \frac{p^{(\gamma_c+1)/\gamma_c}}{Gs^2 \theta^{1/\gamma_c}} - \frac{1}{\gamma_c} \ln p = -\frac{\lambda}{2D} \cdot X + C_1. \tag{12}
$$

Константу интегрирования найдем из условия на входе ( $p = p1$  при  $X=0$ ):

$$
C_1 = \frac{\gamma_c}{\gamma_c + 1} \cdot \frac{p1^{(\gamma_c + 1)/\gamma_c}}{Gs^2 \theta^{1/\gamma_c}} - \frac{1}{\gamma_c} \ln p1. \tag{13}
$$

Подставив (13) в (12), получим:

$$
\frac{\gamma_c}{\gamma_c+1} \cdot \frac{1}{Gs^2 \theta^{1/\gamma_c}} \Big( p^{(\gamma_c+1)/\gamma_c} - p^{(\gamma_c+1)/\gamma_c} \Big) - \frac{1}{\gamma_c} \ln \frac{p}{p!} = -\frac{\lambda}{2D} \cdot X \,. \tag{14}
$$

Учитывая, что  $p=p2$  при  $X=L$ , из (14) получим алгебраическое уравнение

$$
\frac{\gamma_c}{\gamma_c+1} \cdot \frac{1}{Gs^2 \theta^{1/\gamma_c}} \Big( p1^{(\gamma_c+1)/\gamma_c} - p2^{(\gamma_c+1)/\gamma_c} \Big) - \frac{1}{\gamma_c} \ln \frac{p2}{p1} = \frac{\lambda}{2D} \cdot L \,, \tag{15}
$$

из которого можно выразить массовый расход газовой смеси в трубопроводе

$$
GP = S \cdot Gs = S \cdot \sqrt{\frac{\left(p1^{(\gamma_c+1)/\gamma_c} - p2^{(\gamma_c+1)/\gamma_c}\right)}{\left(\frac{\lambda \cdot L}{2D} + \frac{1}{\gamma_c} \ln \frac{p1}{p2}\right) \cdot \theta^{1/\gamma_c}} \cdot \frac{\gamma_c}{\gamma_c + 1} \,. \tag{16}
$$

Так как по условию имеется смесь газов, необходимо определить ее параметры. Молярная масса и газовая постоянная смеси

$$
M_c = \left(\sum_{i=1}^{4} \frac{z_i}{M o_i}\right)^{-1}; \ R_c = \frac{R}{M_c}.
$$
 (17)

Показатель адиабаты смеси газов рассчитывается по формуле:

$$
\gamma_{\text{CM}} = 1 + \left( \sum_{i=1}^{n} \frac{z_i}{\gamma_i - 1} \right)^{-1} . \tag{18}
$$

Скорость звука при термодинамической температуре  $T$ :

$$
a = \sqrt{\gamma_c \cdot R_c \cdot T} \tag{19}
$$

Коэффициент динамической вязкости компонент в зависимости от температуры  $T$  рассчитывается по формуле Сазерленда

$$
\mu_i = \mu_{i0} \frac{273 + CS_i}{T + CS_i} \left(\frac{T}{T_0}\right)^{1.5},\tag{20}
$$

где  $\mu_{i0}$  – коэффициент динамической вязкости *i*-й компоненты при температуре  $T_0 = 273$ К;  $CS_i$  – постоянная Сазерленда і-й газовой компоненты. Значения  $\mu_{i0}$  и  $CS_i$  для различных газов приведены в приложении А.

Коэффициент динамической вязкости смеси при умеренных давлениях, в соответствии с нормативным документом [1], вычисляется по формуле Чепмена-Энскога (метод Уилки)

$$
\mu_c = \sum_{i=1}^n \left( \frac{z_i \cdot \mu_i}{\sum_{j=1}^n (z_j \cdot \Phi_{ij})} \right); \quad \Phi_{ij} = \frac{\left[ 1 + \left( \frac{\mu_i}{\mu_j} \right)^{0.5} \cdot \left( \frac{M o_j}{M o_i} \right)^{0.25} \right]^2}{\left[ 8 \cdot \left( 1 + \frac{M o_i}{M o_j} \right) \right]^{0.5}}.
$$
\n(21)

По условию сжатый газ подается водокольцевым компрессором ВК-12М1, рабочие характеристики которого приведены в приложении Б. Однако непосредственно воспользоваться графиком зависимости объемного расхода  $O_K$ от давления на рис. Б.1 (или данными табл. Б.1) нельзя. Дело в том, что объемный расход  $Q_K$  (в технической документации его называют производительностью компрессора) приведен к давлению воздуха при всасывании из атмосферы. В задании курсовой работы всасывание водокольцевой компрессор производит также при атмосферном давлении, но не воздуха, а газовой смеси с плотностью р. Поэтому необходимо получить массовый расход смеси газов, пересчитав данные табл. Б.1 по формуле

$$
G_K = Q_K \cdot \rho_c \,. \tag{22}
$$

Замечания

1. Для того чтобы давление на выходе из трубопровода было равно атмосферному, необходимо выполнение условия: скорость истечения меньше скорости звука. До расчета принимается гипотеза 1 о дозвуковом истечении. После выполнения расчета требуется проверить ее справедливость.

2. Гипотеза 2 о квадратичной области сопротивления требуется, чтобы задача имела аналитическое решение. Ее справедливость тоже нужно проверить.

3. Объем вычислений довольно большой, поэтому рекомендуется выполнять их с помощью одного из математических пакетов, например, Mathcad.

#### **Рекомендации по оформлению курсовой работы**

Курсовая работа оформляется в соответствии с требованиями ГОСТ 7.32-2017. Отчет о научно-исследовательской работе [2].

Курсовая работа представляется на стандартных листах (формат А4), текст которой набран в текстовом редакторе Microsoft Word шрифтом 14 Times New Roman через 1,5 интервала с выравниванием по ширине и распечатан на одной стороне листа. Таблицы допускается заполнять шрифтом 12. Поля по 2 см с каждой стороны.

Курсовая работа должна включать: титульный лист, содержание, задание разделы содержательной части, заключение, список использованных источников. При необходимости добавляется приложение (например, программа расчета в среде Mathcad). Содержательная часть должна состоять из пяти разделов, соответствующих разделам задания.

Первый лист является титульным, его форма приведена в приложении В. Перед распечаткой внизу титульного листа необходимо внести текущий год, в пункте «Проверил» – Фамилию И. О. ведущего преподавателя, в пункте «Выполнил» – свою Фамилию И. О.

Бланк «Задание» оформляется стазу после получения номера варианта от преподавателя. Следует внести исходные данные своего варианта из таблицы 2 в таблицу 1, в пункте «Задание выдал» внести Фамилию И.О. ведущего преподавателя, в пункте «Задание принял к исполнению» – свою Фамилию И.О. После чего распечатать бланк и принести преподавателю на подпись.

Формулы в основной части набираются латинским шрифтом (*курсив*). Для набора больших формул следует использовать встроенные средства Microsoft Word (Equation 3,0).

Номер, название и необходимые пояснения к рисунку делается под ним. Номер и название таблицы – перед ней. Оформление рисунков и таблиц см. в разделе «Пример выполнения курсовой работы».

Курсовая работа представляется на кафедру в одном экземпляре не позднее, чем за две недели до конца семестра. В случае возвращения курсовой работы на доработку, по согласованию с преподавателем, студент может не перепечатывать всю работу, а добавить раздел «Работа над ошибками».

#### Пример выполнения курсовой работы

Дано

Массовые доли компонент газовой смеси: азот-  $z_1 = 0.7$ ; аргон -  $z_2 = 0.15$ ; гелий –  $z_3 = 0.05$ ; углекислый газ –  $z_4 = 0.1$ ; длина трубопровода  $L=4.5$  м; внутренний диаметр  $d=24$  мм; абсолютная эквивалентная шероховатость  $\Delta=0.05$  мм; температура на выходе из компрессора  $T1 = 320$  K.

Справочные данные

Стандартное атмосферное давление  $p_{\text{arm}} = 1,013 \cdot 10^5$  Па.

Универсальная газовая постоянная  $R = 8314 \text{ J}$ ж/(кмоль К).

По таблице приложения А.

Молярная масса компонент газовой смеси (кг/кмоль):

 $Mo_1 = 28$ ;  $Mo_2 = 40$ ;  $Mo_3 = 4$ ;  $Mo_4 = 44$ .

Коэффициенты динамической вязкости при 0°С:

 $\mu_{10} = 1.67 \cdot 10^{-5}$  Ha·c;  $\mu_{20} = 2.04 \cdot 10^{-5}$  Ha·c;  $\mu_{30} = 1.86 \cdot 10^{-5}$  Ha·c;  $\mu_{40} = 1.37 \cdot 10^{-5}$  Ha·c. Постоянные Сазерленда:

 $CS_1 = 111$  K;  $CS_2 = 130$  K;  $CS_3 = 79.4$  K;  $CS_4 = 220$  K.

Показатели алиабаты:

 $\gamma_1 = 1.4$ ;  $\gamma_2 = 1.667$ ;  $\gamma_3 = 1.667$ ;  $\gamma_4 = 1.289$  K.

1. Расчет параметров газовой смеси

Рассчитываем молярную массу и газовую постоянную смеси по формуле  $(17)$ :

$$
M_c = \left(\sum_{i=1}^4 \frac{z_i}{M o_i}\right)^{-1} = \left(\frac{0.7}{28} + \frac{0.15}{40} + \frac{0.05}{4} + \frac{0.1}{44}\right)^{-1} = 22.98 \frac{\text{Auc}}{\text{kmol}}; R_c = \frac{R}{M_c} = \frac{8314}{22.98} = 361.85 \frac{\text{Auc}}{\text{kcl}}.
$$

Определяем показатель адиабаты смеси газов по формуле (18):

$$
\gamma_c = 1 + \left( \sum_{i=1}^n \frac{z_i}{\gamma_i - 1} \right)^{-1} = 1,417.
$$

Скорость звука при температуре Т1 (на входе в трубопровод):  $a1 = \sqrt{\gamma_c \cdot R_c \cdot T1} = 405.1$   $M / c$ .

Коэффициенты динамической вязкости компонент при температуре Т1 рассчитываем по формуле (20):

$$
\mu_1 = \mu_{i0} \frac{273 + C S_i}{T1 + C S_i} \left(\frac{T1}{T_0}\right)^{1.5}; \ \mu_1 = 1,67 \cdot 10^{-5} \frac{273 + 111}{320 + 111} \left(\frac{320}{273}\right)^{1.5} = 1,888 \cdot 10^{-5} \text{ Hz} \cdot \text{C};
$$
\n
$$
\mu_2 = 2,318 \cdot 10^{-5} \text{ Hz} \cdot \text{C}; \ \mu_3 = 2,083 \cdot 10^{-5} \text{ Hz} \cdot \text{C}; \ \mu_4 = 1,593 \cdot 10^{-5} \text{ Hz} \cdot \text{C}.
$$

Коэффициент динамической вязкости газовой смеси – по формуле (21):

$$
\Phi_{ij} = \frac{\left[1 + \left(\frac{\mu l_i}{\mu l_j}\right)^{0.5} \cdot \left(\frac{M o_j}{M o_i}\right)^{0.25}\right]^2}{\left[8 \cdot \left(1 + \frac{M o_i}{M o_j}\right)\right]^{0.5}} = \Phi_{ij} = \begin{pmatrix} 1 & 1,070 & 0,314 & 1,361 \\ 0,920 & 1 & 0,271 & 1,279 \\ 2,426 & 2,431 & 1 & 3,216 \\ 0,731 & 0,799 & 0,224 & 1 \end{pmatrix};
$$

$$
\mu l_c = \sum_{i=1}^n \left(\frac{z_i \cdot \mu l_i}{\sum_{j=1}^n (z_j \cdot \Phi_{ij})}\right) = 1,935 \cdot 10^{-5} \text{ }\text{Ra} \cdot c \text{ .}
$$

2. Расчет зависимости массового расхода компрессора от давления.

газов условий всасывания Плотность смеси для (давление  $p0=p1=p_A=1,013.10^5$  Па, температура Т0=20°С) рассчитываем по уравнению состояния (1):

$$
\rho 0_c = \frac{p0}{T0 \cdot R_c} = \frac{1,013 \cdot 10^5}{293 \cdot 361,85} = 0,955 \frac{\kappa}{\mu^3}.
$$

Для расчета зависимости массового расхода компрессора от давления умножим значения объемного расхода в 3-м столбце таблицы Б.1 на найденную плотность р0. Полученные значения СК внесены в таблицу 3, график используется на рис. 1.

Таблица 3 - Зависимость массового расхода газовой смеси от давления нагнетания (на входе в трубопровод)

|                | $p1_l$ , $\Pi$ a | $GK_l$ , $\kappa$ r/c | $GP_l$ , $\kappa \Gamma/c$ |
|----------------|------------------|-----------------------|----------------------------|
|                | $1,0.10^5$       | 0,191                 | 0,000                      |
| $\overline{2}$ | 1,1              | 0,191                 | 0,029                      |
| 3              | 1,2              | 0,190                 | 0,041                      |
| $\overline{4}$ | 1,3              | 0,190                 | 0,051                      |
| 5              | 1,3              | 0,190                 | 0,060                      |
| 6              | 1,5              | 0,189                 | 0,068                      |
| 7              | 1,6              | 0,188                 | 0,076                      |
| 8              | 1,7              | 0,187                 | 0,083                      |
| 9              | 1,8              | 0,185                 | 0,090                      |
| 10             | 1,9              | 0,181                 | 0,097                      |
| 11             | 2,0              | 0,176                 | 0,103                      |
| 12             | 2,1              | 0,157                 | 0,110                      |
| 13             | 2,2              | 0,153                 | 0,116                      |
| 14             | 2,3              | 0,133                 | 0,122                      |
| 15             | 2,4              | 0,097                 | 0,128                      |
| 16             | 2,5              | 0,000                 | 0,134                      |

3. Расчет газодинамической характеристики трубопровода. Выдвигаем гипотезу 1: течение на выходе трубопровода дозвуковое. При значениях давления на входе в трубопровод из табл. 1 рассчитываем значения плотности смеси на входе ρ1 и параметра θ: (*l* = 1, 2, …, 16)

$$
\rho 1_l = \frac{p1_l}{R_c \cdot T1}, \ \ \theta_l = \frac{p1_l}{\rho 1_l^{\gamma_c}}.
$$

Полагаем справедливой гипотезу 2 о квадратичной области сопротивления трубопровода, тогда коэффициент потерь на трение по длине трубопровода можно вычислить по формуле

$$
\lambda=0,11\cdot(0,05/24)^{0,25}=0,0235.
$$

Далее рассчитываем значения массового расхода газовой смеси в трубе при указанных давлениях на входе по формуле (16):

$$
GP_l = S \cdot \frac{\left( P1_l^{\beta} - P2^{\beta} \right) \cdot \gamma_c}{\theta_l^{1/\gamma_c} \cdot \left( 1 + \gamma_c \right) \cdot \left( \frac{1}{\gamma_c} ln \left( \frac{P1_l}{P2} \right) + \frac{\lambda}{2} \cdot \frac{L}{D} \right)},
$$

где β =  $(1 + \gamma_c)/\gamma_c = 1,706$ ; *S* = 0,25 $\pi D^2 = 4,524 \cdot 10^{-4}$  м<sup>2</sup>.

Рассчитанные значения *GP<sup>l</sup>* заносим в табл. 3 (4-й столбец). Зависимость массового расхода газа от давления на входе трубопровода называют газодинамической характеристикой трубопровода.

На рис. 1 построены характеристики компрессора и трубопровода. Пересечение двух графиков представляет собой рабочую точку, в которой и происходит фактическая работа системы подачи сжатого газа.

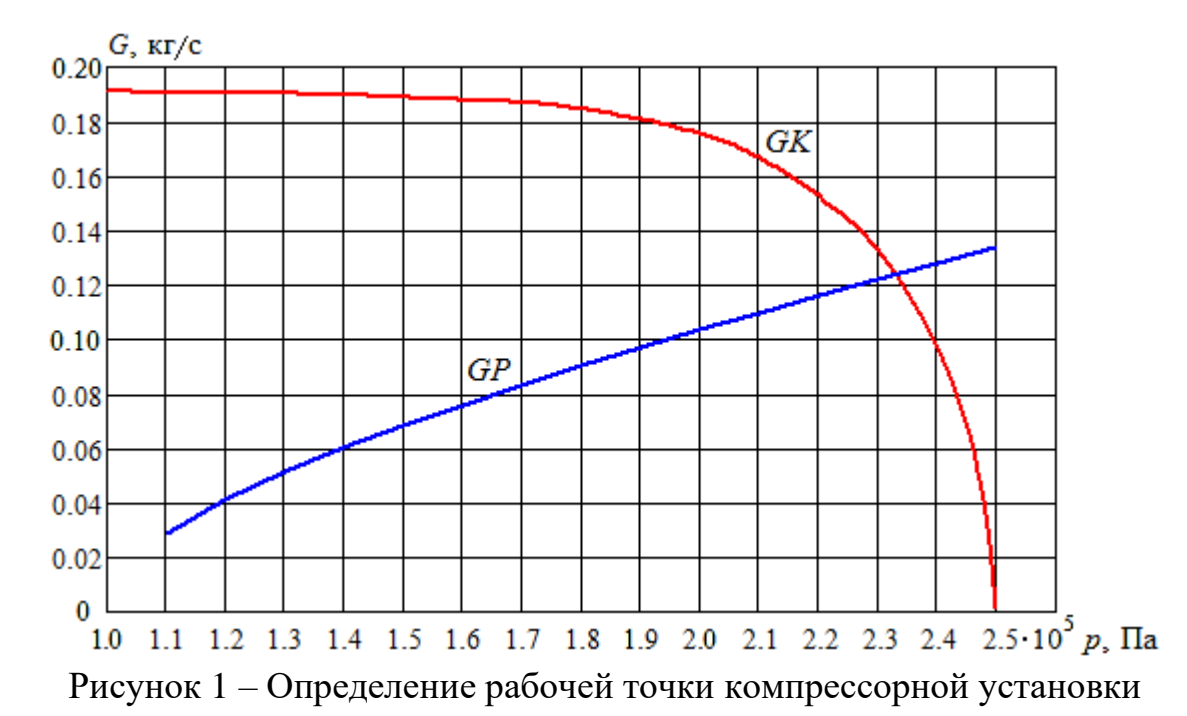

4. Расчет параметров рабочей точки компрессорной системы

Массовый расход и давление в указанной точке можно приблизительно оценить графически по рис. 1 и уточнить с помощью расчета:  $G_{PT} = 0.124 \text{ kT/c}$ ;  $p1_{PT} = 2.33 \cdot 10^5 \text{ }\text{Па.}$ 

По энергетической характеристике компрессора (рис. Б.1, табл. Б.1 – 4-й столбец) найдем затраченную мощность в рабочей точке *NРТ* = 36,0 кВт. Рассчитаем показатель удельных энергетических затрат компрессора (механическая работа, затрачиваемая на подачу 1 кг газовой смеси):

$$
E = N_{PT} / G_{PT} = 290.5
$$
 kJk/kT.

Рассчитаем параметры при найденных значениях *GРТ* и *p*1*РТ*. Плотность на входе трубопровода:

$$
\rho 1_{PT} = \frac{p1_{PT}}{R_c \cdot T1} = 2.012 \ \text{kg} / \ \text{m}^3 \,, \ \ \theta_{PT} = \frac{p1_{PT}}{\rho 1_{PT}^{\gamma_c}} = 8.648 \cdot 10^4 \,.
$$

Плотность, термодинамическая температура и скорость звука на выходе

$$
\rho 2_{PT} = \left(\frac{p2}{\theta_{PT}}\right)^{1/\gamma_c} = 1,108 \text{ kg/m}^3, \quad T2_{PT} = \frac{p2}{\rho 2_{PT} \cdot R_c} = 249.4 \text{ K},
$$
\n
$$
a2_{PT} = \sqrt{\gamma_c \cdot R_c \cdot T2_{PT}} = 357.7 \text{ m/c}.
$$

Найдем скорости и числа Маха на входе и на выходе трубопровода:

$$
W1_{PT} = \frac{G_{PT}}{\rho 1_{PT}} = 136, 1 \, \text{m/c}, \quad W2_{PT} = \frac{G_{PT}}{\rho 2_{PT}} = 247, 2 \, \text{m/c},
$$
\n
$$
M1_{PT} = \frac{W1_{PT}}{a1_{PT}} = 0,336, \quad M2_{PT} = \frac{W2_{PT}}{a2_{PT}} = 0,697.
$$

Так как число Маха *М2РТ* <1, то течение на выходе трубопровода дозвуковое, гипотеза 1 подтвердилась.

Число Рейнольдса по размеру шероховатости:

$$
Re 1_{\Delta} = \frac{G_{PT} \cdot \Delta}{\mu l_c} = \frac{0.124 \cdot 0.05 \cdot 10^{-3}}{1.935 \cdot 10^{-5}} = 707.7.
$$

Получилось *Re*1<sup>Δ</sup> >500. Температура на выходе трубопровода меньше, чем на входе. Поэтому коэффициент динамической вязкости газовой смеси на выходе будет больше, чем на входе. Откуда *Re*2<sup>Δ</sup> > *Re*1<sup>Δ</sup> >500. Значит, гипотеза 2 подтвердилась, по всей трубе область сопротивления квадратичная.

5. Расчет и построение профилей газодинамических переменных

Зададим массив давлений, уменьшающихся от входа до выхода трубопровода (*l* = 1, 2, 3, …, 15) *p<sup>l</sup>* = *p*1*PT* – (*p*1*PT* – *p2*)∙(*l –* 1)/14. Занесем значения давления в 3-й колонку табл. 2. Вычислим значения безразмерной координаты  $x=X/D$ , соответствующие этим давлениям, по формуле, следующей из (14):

$$
x(p_l) = \frac{2}{\lambda} \left[ \frac{\gamma}{(1+\gamma_c) \cdot G_{PT}^2 \cdot \theta_{PT}^{1/\gamma_c}} \cdot \left( p1_{PT}^{\beta} - p_l^{\beta} \right) + \frac{1}{\gamma_c} \cdot ln \left( \frac{p_l}{p1_{PT}} \right) \right].
$$

Рассчитанные значения *x<sup>l</sup>* поместим во вторую колонку табл. 4. Далее рассчитаем значения вдоль трубопровода и поместим в соответствующие колонки табл. 4 плотности газовой смеси, скорости, термодинамической температуру и чисел Маха:

$$
\rho_l = \left(\frac{p_l}{\theta_{PT}}\right)^{1/\gamma_c}, \ W_l = \frac{G_{PT}}{\rho_l}, \ T_l = \frac{p_l}{\rho_l \cdot R_c}, \ M_l = \frac{W_l}{\sqrt{\gamma_c R_c T_l}}.
$$

|                | $x_l$  | $p1_l$ , $\Pi$ a   | $\rho_l$ , $\text{KT}/\text{M}^3$ | $W_l$ , M/c | $T_l$ , K | $M_l$ |
|----------------|--------|--------------------|-----------------------------------|-------------|-----------|-------|
|                | 0      | $2,330 \cdot 10^5$ | 2,012                             | 136,1       | 320,0     | 0,336 |
| $\overline{2}$ | 18,885 | 2,235              | 1,954                             | 140,1       | 316,1     | 0,348 |
| 3              | 37,029 | 2,140              | 1,895                             | 144,5       | 312,1     | 0,361 |
| $\overline{4}$ | 54,415 | 2,045              | 1,835                             | 149,2       | 307,9     | 0,375 |
| 5              | 71,023 | 1,950              | 1,775                             | 154,3       | 303,7     | 0,391 |
| 6              | 86,830 | 1,885              | 1,713                             | 159,8       | 299,2     | 0,408 |
| $\tau$         | 101,81 | 1,760              | 1,651                             | 165,9       | 299,2     | 0,427 |
| 8              | 115,94 | 1,665              | 1,588                             | 172,5       | 294,6     | 0,447 |
| 9              | 129,18 | 1,570              | 1,523                             | 179,8       | 284,9     | 0,470 |
| 10             | 141,51 | 1,475              | 1,457                             | 187,9       | 279,7     | 0,496 |
| 11             | 152,86 | 1,380              | 1,391                             | 196,9       | 274,3     | 0,525 |
| 12             | 163,21 | 1,285              | 1,322                             | 207,1       | 268,6     | 0,558 |
| 13             | 172,48 | 1,190              | 1,253                             | 218,7       | 262,5     | 0,596 |
| 14             | 180,61 | 1,095              | 1,181                             | 231,3       | 256,2     | 0,640 |
| 15             | 187,50 | 1,000              | 1,108                             | 247,2       | 249,4     | 0.691 |

Таблица 4 – Изменение газодинамических переменных вдоль трубопровода

По значениям в табл. 4 построены графики на рис. 2–6.

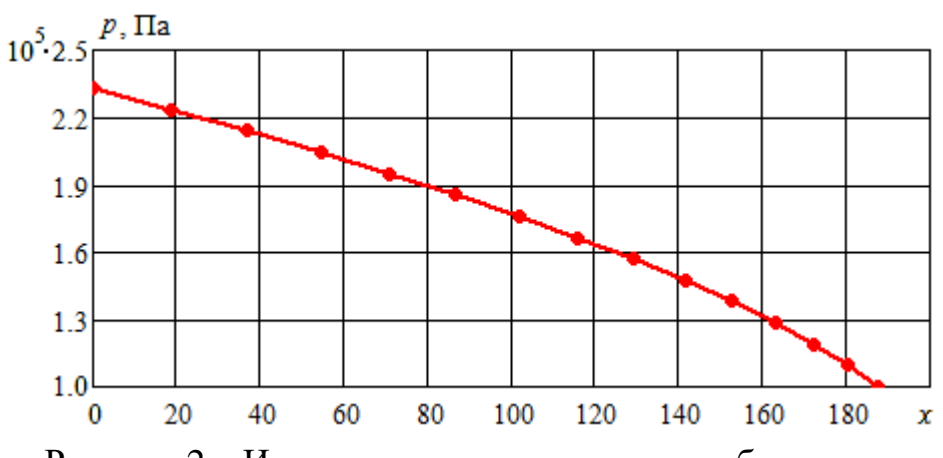

Рисунок 2 – Изменение давления вдоль трубопровода

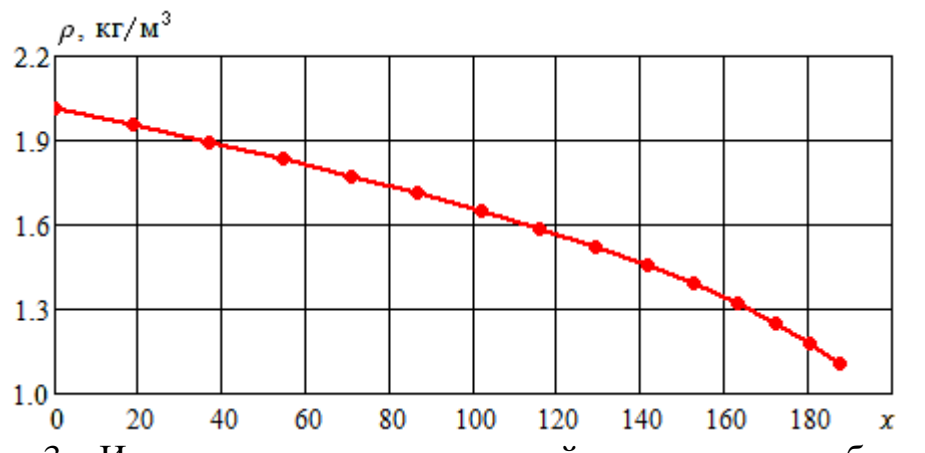

Рисунок 3 – Изменение плотности газовой смеси вдоль трубопровода

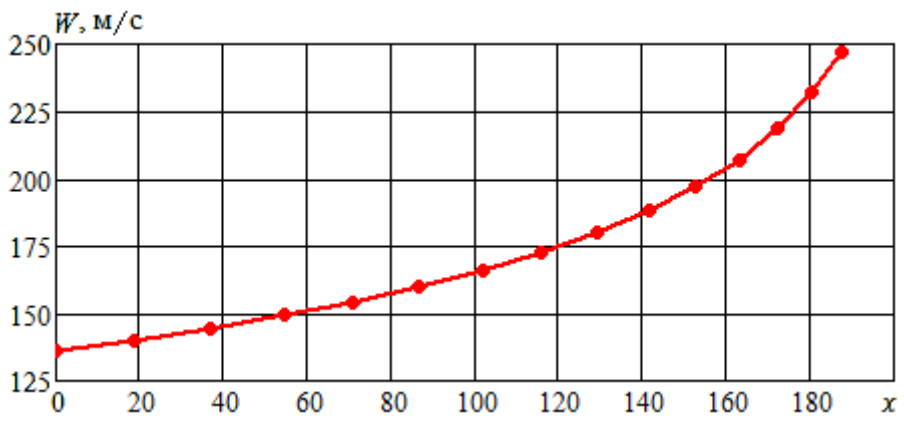

Рисунок 4 – Изменение скорости вдоль трубопровода

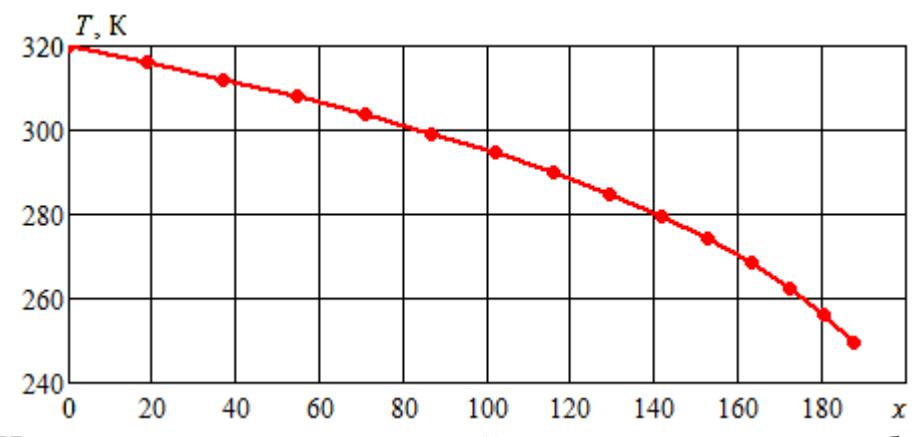

Рисунок 5 – Изменение термодинамической температуры вдоль трубопровода

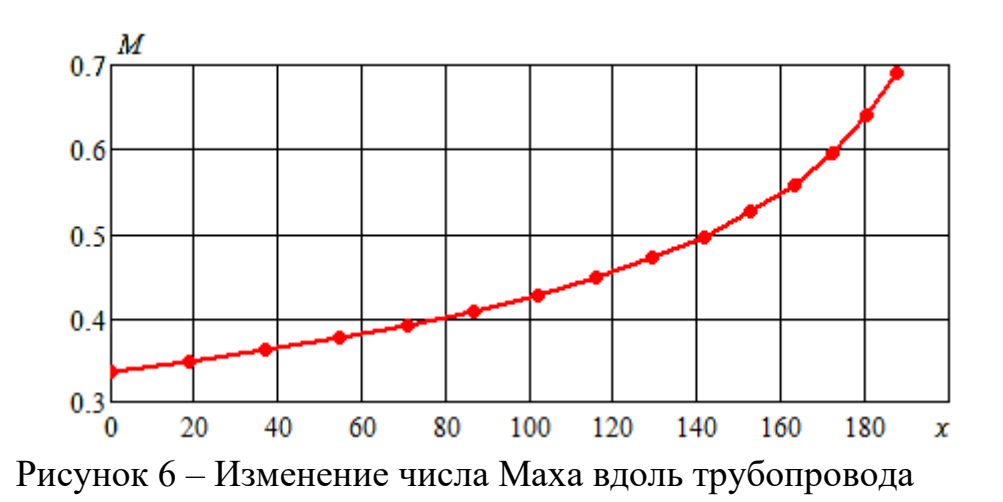

Изменение давления вдоль трубопровода по рис. 2 происходит нелинейно. По рис. 4, чем ближе выход из трубы, тем больше график скорости отклоняется вверх. Вследствие этого термодинамическая температура падает вдоль оси трубопровода (рис. 5).

#### **Пример выполнения исследовательского задания**

Влияние теплообмена через стенки трубопровода на профили газодинамических переменных вдоль трубопровода.

В отличие от основного задания температура стенок трубопровода поддерживается при постоянной температуре  $T_W$ . Необходимо учесть теплообмен через стенки трубопровода. Поэтому математическая постановка задачи будет включать не только уравнение дифференциальное (3), но и уравнение (5). Воспользуемся численным методом, предложенным в статье [11], в которой была решена подобная задача.

Тепловой поток через стенки трубы рассчитывается по формуле

$$
Q_W = \frac{4 \cdot St}{D} \rho \cdot C_p \cdot W \cdot (T_W - T), \qquad (23)
$$

где *C<sup>P</sup>* – теплоемкость газа при постоянном давлении. Число Стэнтона в трубах при числах Маха *M*<0,8 можно найти по формуле А. А. Гухмана [4]:

$$
St = 0.0167 \cdot (\text{Re} \cdot \text{Pr})^{-0.18} \cdot \left(\frac{T_M}{T_W}\right),\tag{24}
$$

где Pr – число Прандтля,  $T_M$  – температура торможения:

$$
T_M = T + 0.5 \cdot W^2 / C_P. \tag{25}
$$

Для решения системы дифференциальных уравнений (3), (5) необходимо задать граничные условия. Скорости на входе и на выходе неизвестны. Получим дифференциальное уравнение для давления, что позволит непосредственно использовать заданные граничные условия.

В отличие от формул (9), (10) основного задания производная от скорости зависит не только от давления, но и температуры:

$$
W = Gs / \rho_c = Gs \cdot R_c T / p \,, \tag{24}
$$

$$
\frac{dW}{dX} = \frac{GsR_c}{p} \cdot \frac{dT}{dX} - \frac{GsR_cT}{p^2} \cdot \frac{dp}{dX}.
$$
\n(25)

Подставим (25) в уравнения (3) и (5):

$$
\frac{Gs^2 R_c}{p} \cdot \frac{dT}{dX} + \left(1 - \frac{Gs^2 R_c T}{p^2}\right) \frac{d p}{dX} = -\frac{Gs^2 R_c T}{p} \frac{\lambda}{2D} \,. \tag{26}
$$

$$
\rho_c C_V W \frac{dT}{dX} + p \cdot \left( \frac{GsR_c}{p} \cdot \frac{dT}{dX} - \frac{GsR_c T}{p^2} \cdot \frac{dp}{dX} \right) = \lambda \rho \frac{W^2}{2D} \cdot W + Q_W \,. \tag{27}
$$

Заменим в (27) скорость по формуле (24)

$$
(C_V + R_c) \cdot \frac{dT}{dX} - \frac{R_c T}{p} \cdot \frac{dc}{dX} = \left(\frac{G s R_c T}{p}\right)^2 \frac{\lambda}{2D} + \frac{Q_W}{G s}.
$$
 (28)

Учтем *C<sup>V</sup>* + *R<sup>c</sup>* = *CP*. Считая (26), (28) системой уравнений, выразим производные по координате от давления и температуры:

$$
\frac{Gs^2R}{p} \cdot \frac{dT}{dX} + \left(1 - \frac{Gs^2R_cT}{p^2}\right)\frac{dp}{dX} = -\frac{Gs^2R_cT}{p}\frac{\lambda}{2D}\Big| \cdot C_P,
$$

$$
C_{P} \frac{dT}{d X} - \frac{R_{c}T}{p} \frac{d p}{d X} = \left(\frac{GsR_{c}T}{p}\right)^{2} \frac{\lambda}{2D} + \frac{Q_{W}}{Gs}\left|\frac{Gs^{2}R_{c}}{p}\right|,
$$
  

$$
\left[C_{P}\left(1 - \frac{Gs^{2}R_{c}T}{p^{2}}\right) + \left(\frac{GsR_{c}}{p}\right)^{2}T\right] \frac{d p}{d X} = -\frac{\lambda}{2D} \cdot \frac{Gs^{2}R_{c}T}{p} \left[C_{P} + \left(\frac{GsR_{c}}{p}\right)^{2}T\right] - Q_{W} \frac{GsR_{c}}{p}; \quad (29)
$$

$$
\frac{Gs^{2}R_{c}}{p} \cdot \frac{dT}{d X} + \left(1 - \frac{Gs^{2}R_{c}T}{p^{2}}\right) \frac{d p}{d X} = -\frac{Gs^{2}R_{c}T}{p} \frac{\lambda}{2D} \left|\frac{R_{c}T}{p}\right|,
$$

$$
C_{P} \frac{dT}{d X} - \frac{R_{c}T}{p} \frac{d p}{d X} = \left(\frac{GsR_{c}T}{p}\right)^{2} \frac{\lambda}{2D} + \frac{Q_{W}}{Gs}\left[\left(1 - \frac{Gs^{2}R_{c}T}{p^{2}}\right), \left[1 - \frac{Gs^{2}R_{c}T}{p^{2}}\right] \right],
$$

$$
\left[C_{P}\left(1 - \frac{Gs^{2}R_{c}T}{p^{2}}\right) + \left(\frac{GsR_{c}}{p}\right)^{2}T\right] \frac{dT}{d X} = -\left(\frac{GsR_{c}T}{p}\right)^{2} \cdot \frac{Gs^{2}R_{c}T}{p^{2}} \cdot \frac{\lambda}{2D} + \frac{Q_{W}}{Gs}\left(1 - \frac{Gs^{2}R_{c}T}{p^{2}}\right). \quad (30)
$$

Граничные условия:

$$
T(0) = T1 \; ; \; p(L) = p2. \tag{31}
$$

Для решения краевой задачи (29)-(31) численным методом могут быть использованы стандартные процедуры, в частности, в среде Mathcad. При расчетах были приняты параметры: длина трубы *L* = 5 м; противодавление  $p2 = 300 \text{ k}$ Па. Газ – азот, массовый расход газа  $G = 0.06 \text{ k}$ г/с. Найти давление на входе, которое обеспечит такой расход газа.

Известно, что при высоких температурах влияние теплоемкости газа может привести к заметному изменению характеристик течения. По экспериментальным данным методом наименьших квадратов была найдена эмпирические зависимости теплоемкости азота от температуры. Третий порядок многочлена дает среднее отклонение от опытных данных менее 0,5 % (рис. 7):

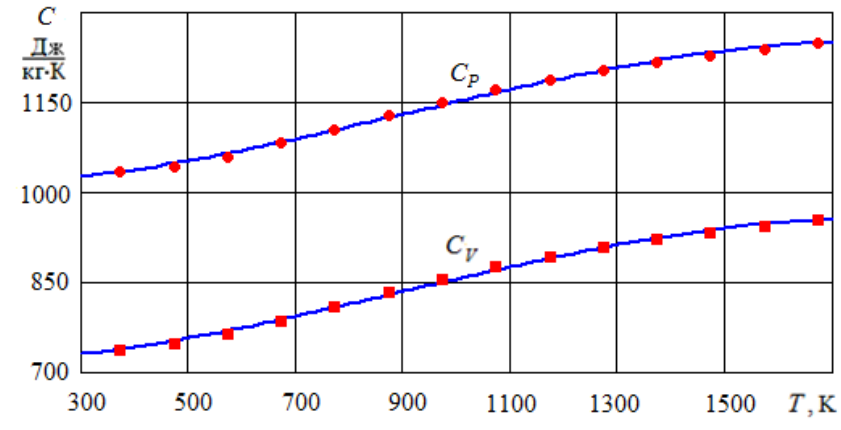

3  $C_P(T) = b_{P0} + b_{P1}T + b_{P2}T^2 + b_{P3}T^3$ ,  $C_V(T) = b_{V0} + b_{V1}T + b_{V2}T^2 + b_{V3}T^3$  $C_V(T) = b_{V0} + b_{V1}T + b_{V2}T^2 + b_{V3}T$  $(32)$ 

Рисунок 7 – Зависимость удельной теплоемкости азота от температуры: Точки – экспериментальные данные; линии – расчет по формулам (32)

На рис. 8–12 показаны результаты расчетов с использованием зависимостей (32) при различных температурах стенки. Видно, что с увеличением  $T<sub>W</sub>$  растет

необходимое давление на входе в трубопровод и скорость на выходе. Последнее важно в технологическом процессе для увеличения влияния продувки.

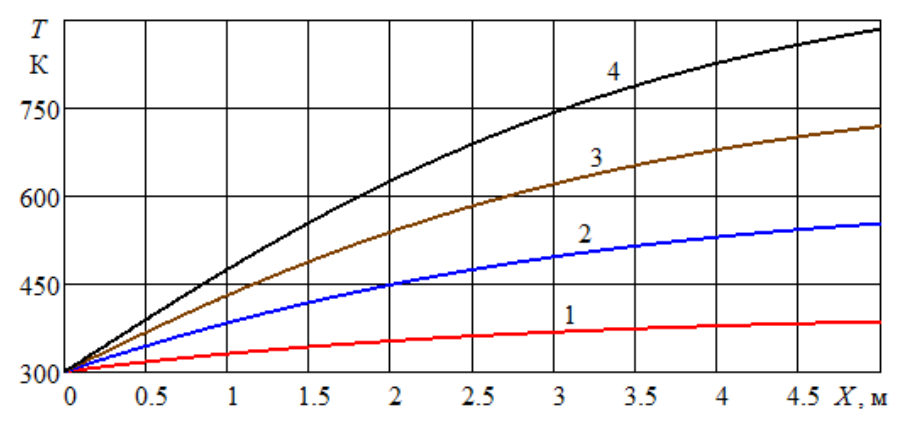

Рисунок 8 – Изменение температуры газа вдоль канала при *D* = 20 мм различных температурах стенки:  $1 - T_{\text{W}} = 400 \text{ K}, 2 - T_{\text{W}} = 600 \text{ K},$  $3 - T_W = 800 \text{ K}, 4 - T_W = 1000 \text{ K}$ 

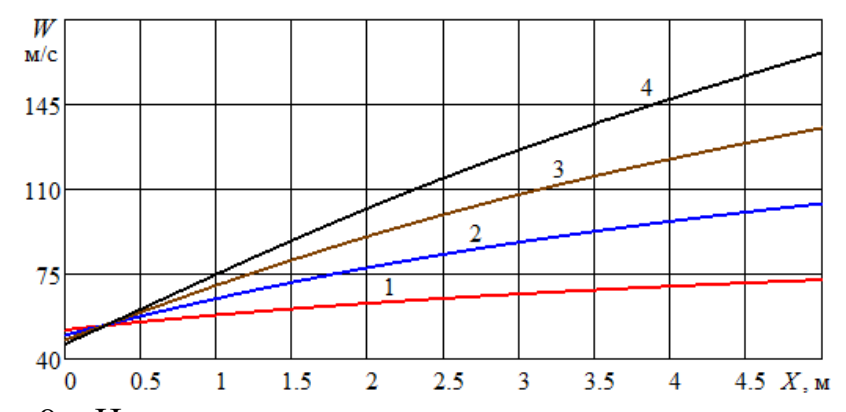

Рисунок 9 – Изменение скорости газа вдоль канала при различных температурах стенки:  $1 - T_W = 400 \text{ K}$ ,  $2 - T_W = 600 \text{ K}$ ,  $3 - T_W = 800 \text{ K}$ ,  $4 - T_W = 1000 \text{ K}$ 

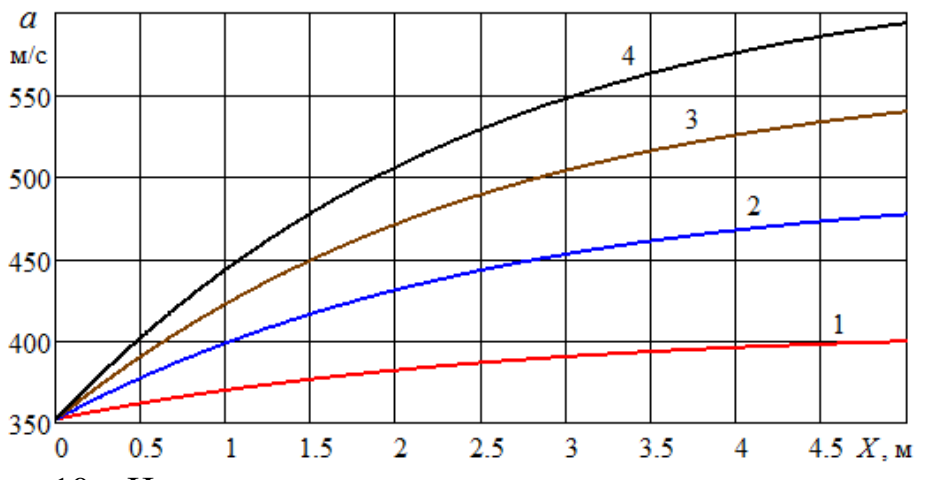

Рисунок 10 – Изменение скорости звука вдоль канала при различных температурах стенки:  $1 - T_W = 400 \text{ K}, 2 - T_W = 600 \text{ K}, 3 - T_W = 800 \text{ K},$  $4 - T_W = 1000 \text{ K}$ 

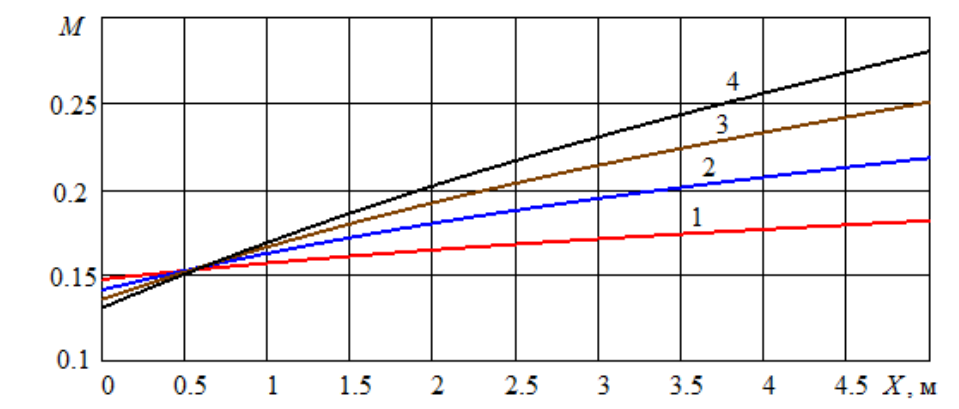

Рисунок 11 – Изменение чисел Маха вдоль канала при различных температурах стенки:  $1 - T_W = 400 \text{ K}, 2 - T_W = 600 \text{ K}, 3 - T_W = 800 \text{ K},$  $4 - T_W = 1000 \text{ K}$ 

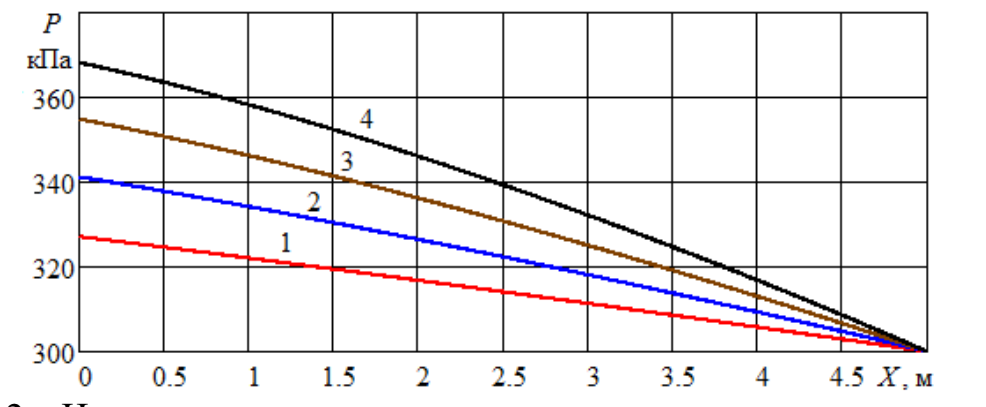

Рисунок 12 – Изменение давления вдоль канала при различных температурах стенки:  $1 - T_W = 400 \text{ K}, 2 - T_W = 600 \text{ K}, 3 - T_W = 800 \text{ K}, 4 - T_W = 1000 \text{ K}$ 

## **Список вопросов к защите курсовой работы**

1. Приведите примеры использования закономерностей гидрогазодинамики в машиностроении.

2. Какой газ называется совершенным? Запишите уравнение его состояния.

3. Запишите формулы расчета числа Рейнольдса и числа Маха.

4. Как связаны объемный и массовый расход газа? Назовите их единицы измерений.

5. Запишите дифференциальное уравнение стационарного движения газа в одномерном приближении.

6. Запишите формулу расчета коэффициент потерь на трение по длине трубопровода.

7. Каков критерий квадратичной области гидродинамического сопротивления трубопровода?

8. Какой процесс называется адиабатическим? Запишите формулу, связывающую давление и плотность газа в таком процессе.

9. Как найти молярную массу смеси газов?

10. Как найти показатель адиабаты смеси газов?

11. Запишите формулу расчета скорости звука в газе.

12. Для чего используется формула Сазерленда?

13. Для чего используется метод Уилки?

14. Примерный вид нагрузочной характеристики компрессора.

15. Что такое газодинамическая характеристика трубопровода?

16. Как найти рабочую точку компрессорной установки?

17. Как рассчитать показатель удельных энергетических затрат компрессора?

18. Примерный вид профиля давления газа вдоль трубопровода.

19. Примерный вид профиля скорости газа вдоль трубопровода.

20. Примерный вид термодинамической температуры газа вдоль трубопровода при адиабатическом течении.

#### **Оценивание курсовой работы**

Оценка «5» («отлично») – задание выполнено полностью и без ошибок, оформление соответствует требованиям нормативных документов, на весь заимствованный материал имеются ссылки на Список использованных источников. Студент исчерпывающе, последовательно, четко и логически отвечает на вопросы по выполнению курсовой работы, использует при ответе материалы учебной и научной литературы, подтверждает полное освоение предусмотренной компетенции.

Оценка «4» («хорошо») – задание полностью выполнено, но не весь заимствованный материал сделаны ссылки, имеются отдельные неточности в курсовой работе и в ответах на вопросы.

Оценка «3» («удовлетворительно») – имеются серьезные ошибки при выполнении задания, либо оно выполнено не полностью, нарушены требования нормативных документов. Ответы на вопросы подтверждают освоение предусмотренной компетенции на минимально допустимом уровне.

Оценка «2» («неудовлетворительно») – задание не выполнено, студент допускает грубые ошибки при ответе на вопросы по курсовой работе, не подтверждает освоение предусмотренной компетенции.

# **СПИСОК ЛИТЕРАТУРЫ**

#### **Нормативные документы**

- 1. ГОСТ Р 8.770-2011. Коэффициент динамической вязкости сжатого газа с известным компонентным составом. Метод расчетного определения. – Москва: Стандартинформ, 2012. – 24 с.
- 2. ГОСТ 7.32-2017. Отчет о научно-исследовательской работе. Структура и правила оформления. – Москва: Стандартинформ, 2017. – 32 с.

#### **Учебники и учебные пособия**

- 3. Маталин, А. А. Технология машиностроения: учебник / А. А. Маталин. Санкт-Петербург: Лань, 2010. – 512 с.
- 4. Юдаев, Б. Н. Теплопередача: учебник / Б. Н. Юдаев. Москва: Высшая школа, 1981. – 319 с.
- 5. Абрамович, Г. Н. Прикладная газовая динамика: учебник / Г. Н. Абрамович. – Москва: Наука, 1976. – 888 с.
- 6. Лойцянский, Л. Г. Механика жидкости и газа: учебник / Л. Г. Лойцянский. Москва: Наука, 1978. – 736 с.
- 7. Нитусов, В. В. Гидрогазодинамика: учеб. пособие / В. В. Нитусов, В. Г. Грибин. – Москва: МЭИ, 2007. – 79 с.

#### **Научные статьи**

- 8. Великанов, Н. Л. Исследование характеристик центробежных погружных насосов / Н. Л. Великанов, В. А. Наумов, С. И. Корягин // Вестник машиностроения. – 2018. –  $N_2$ 4. – С. 3–6.
- 9. Великанов, Н. Л. Транспортирование серной кислоты вакуумной установкой / Н. Л. Великанов, В. А. Наумов // Известия вузов. Машиностроение. –  $2021. - N_2 11(740)$ . – C. 81–90.
- 10. Великанов, Н. Л. Гидравлический расчет системы подачи смазочноохлаждающей жидкости в зону обработки материала / Н. Л. Великанов, В. А. Наумов, С. И. Корягин // Вестник машиностроения. – 2017. – № 10. – C. 70–74.
- 11. Великанов, Н. Л. Течение газа в цилиндрическом канале при дозвуковой скорости / Н. Л. Великанов, В. А. Наумов, С. И. Корягин // Вестник Балтийского федерального университета им. И. Канта. Серия: Физикоматематические и технические науки. – 2018. –  $N_2$  1. – С. 96–103.

#### **Интернет-ресурсы**

- 12. ЗАО «Беском». Водокольцевые вакуум-насосы и компрессоры. Руководство по эксплуатации [Электронный ресурс]. – URL: [http://servocompressor.ru/docs/vvn/vvn\\_vk.pdf](http://servocompressor.ru/docs/vvn/vvn_vk.pdf) (дата обращения: 08.08.2022).
- 13. Instruction Manual for Samson liquid ring pumps, types: KS500, KS510, RS625, KS725, KS910, KS1025 [Electronic resource]. – URL: <https://www.samson-pumps.com/wp-content/uploads/2020/01/DOC9011F.pdf> (date of application: 08.08.2022).

# Приложение А

# Таблица А.1 - Некоторые параметры газов [6, 7]<br>(при давлениях, близких к атмосферному)

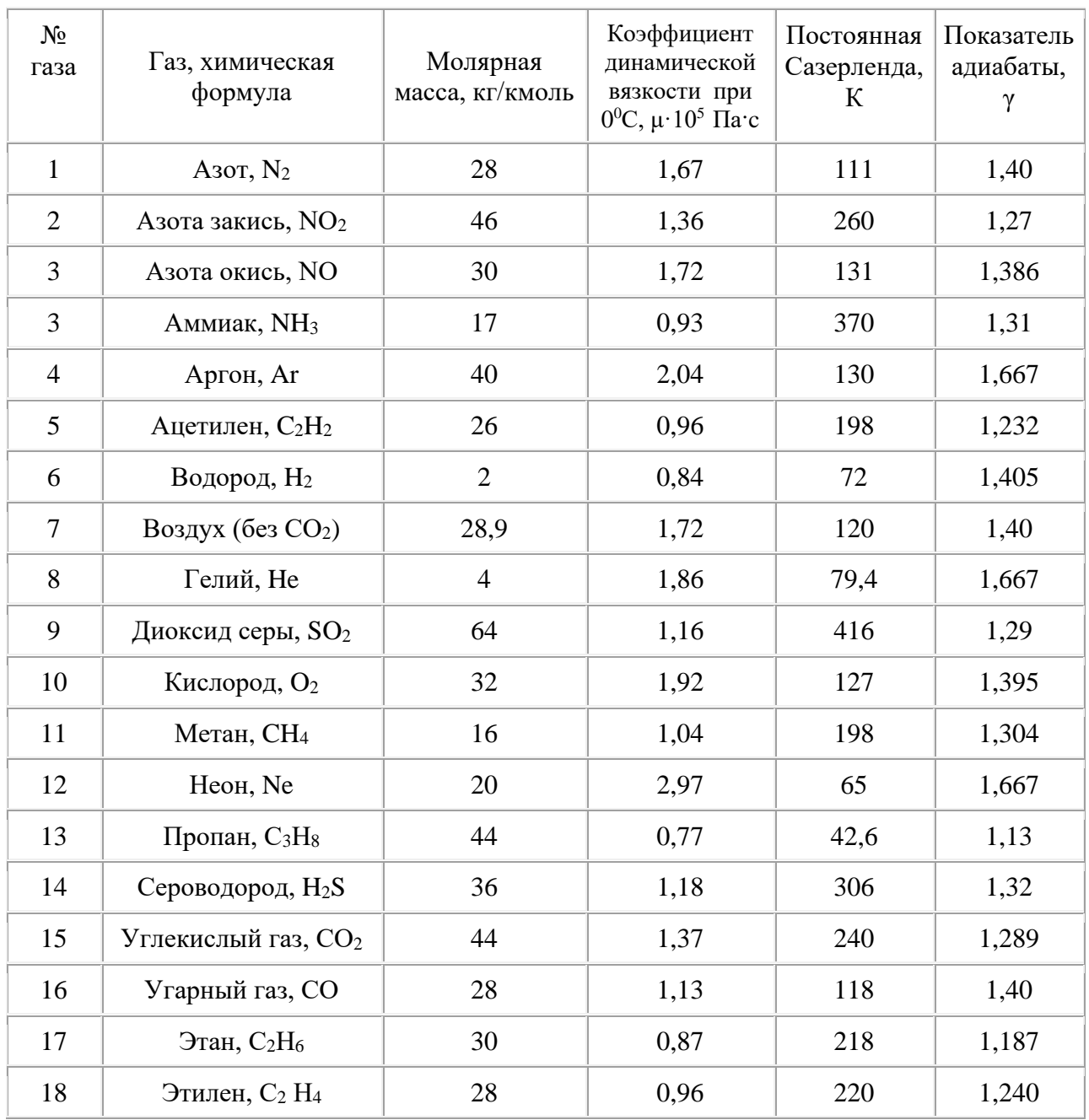

**Приложение Б** Рабочие характеристики водокольцевых компрессоров

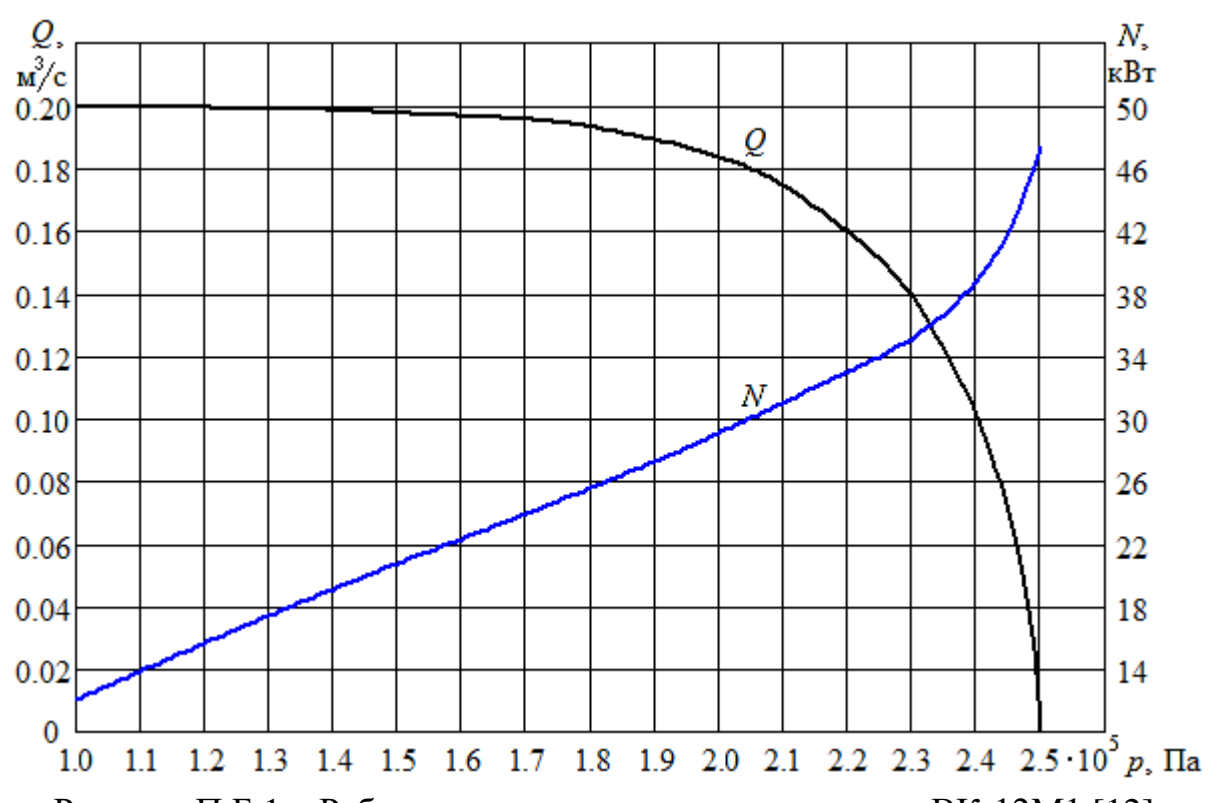

Рисунок П.Б.1 – Рабочие характеристики компрессора ВК-12М1 [12] Подача (объемный расход) компрессора *Q* приведен для условий всасывания при нормальном атмосферном давлении (1,013·10<sup>5</sup> Па)

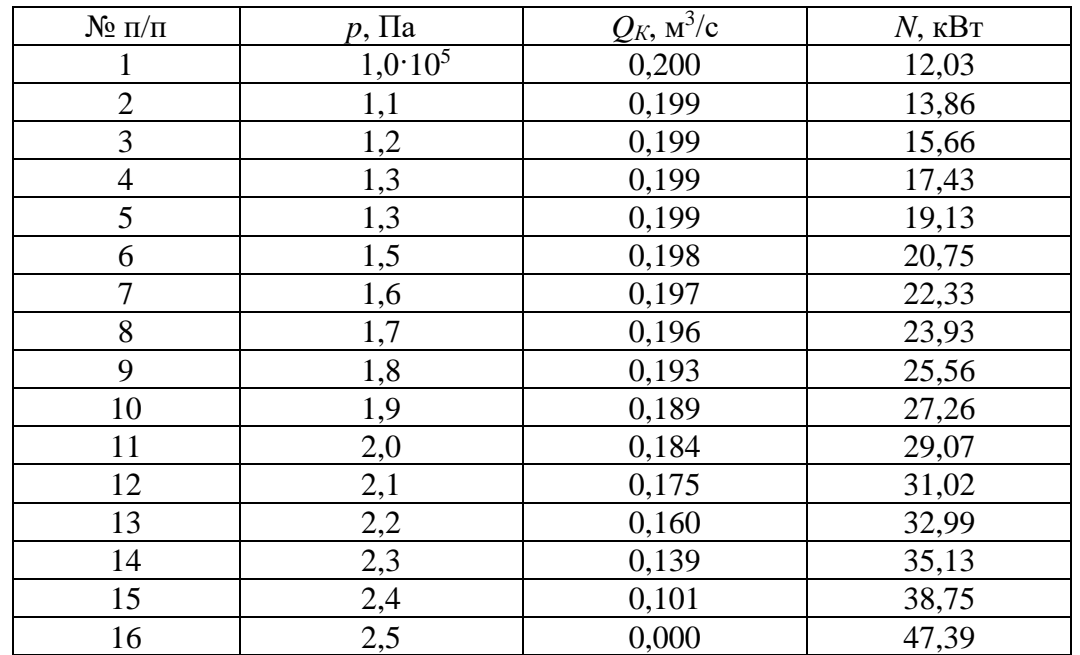

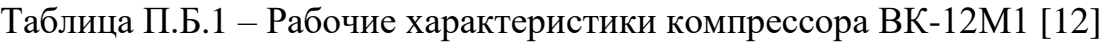

|            |                | $n = 1200$ об/мин         |                               | $n = 1450$ об/мин         |             | $n = 1750$ об/мин         |               |
|------------|----------------|---------------------------|-------------------------------|---------------------------|-------------|---------------------------|---------------|
| $N_2$ п/п. | $p1$ , $\Pi$ a | $Q$ , м <sup>3</sup> /час | $N$ , $\kappa B$ <sup>T</sup> | $Q$ , м <sup>3</sup> /час | $N$ , $KBT$ | $Q$ , м <sup>3</sup> /час | $N$ , к $B$ т |
|            | $1,3.10^5$     | 400                       | 11,0                          | 545                       | 16,0        | 675                       | 18,8          |
| 2          | 1,4            | 382                       | 11,9                          | 530                       | 17,0        | 670                       | 20,0          |
| 3          | 1,5            | 365                       | 12,5                          | 510                       | 17,8        | 660                       | 21,0          |
| 4          | 1,6            | 345                       | 13,0                          | 495                       | 18,8        | 650                       | 22,2          |
| 5          | 1,7            | 328                       | 13,8                          | 475                       | 19,5        | 638                       | 23,4          |
| 6          | 1,8            | 305                       | 14,4                          | 450                       | 20,5        | 622                       | 24,6          |
|            | 1,9            | 285                       | 15,0                          | 429                       | 21,3        | 605                       | 25,8          |
| 8          | 2,0            | 264                       | 15,8                          | 403                       | 22,2        | 590                       | 27,0          |
| 9          | 2,5            | 150                       | 19,0                          | 290                       | 28,0        | 500                       | 32,0          |
| 10         | 3,0            | 50                        | 22,0                          | 190                       | 31,0        | 405                       | 39,0          |
| 11         | 3,5            |                           | -                             | 100                       | 36,0        | 330                       | 44,0          |
| 12         | 4,0            |                           |                               | 40                        | 40,0        | 300                       | 50,0          |

Таблица П.Б.2 – Рабочие характеристики компрессора Samson KS-500 при трех значениях частоты вращения ротора *n* [13]

Прочерк в таблице означает, что такое давление нагнетания не может быть достигнуто при заданной частоте вращения ротора *n*.

Таблица П.Б.3 – Рабочие характеристики компрессора Samson KS-510 при трех значениях частоты вращения ротора *n* [13]

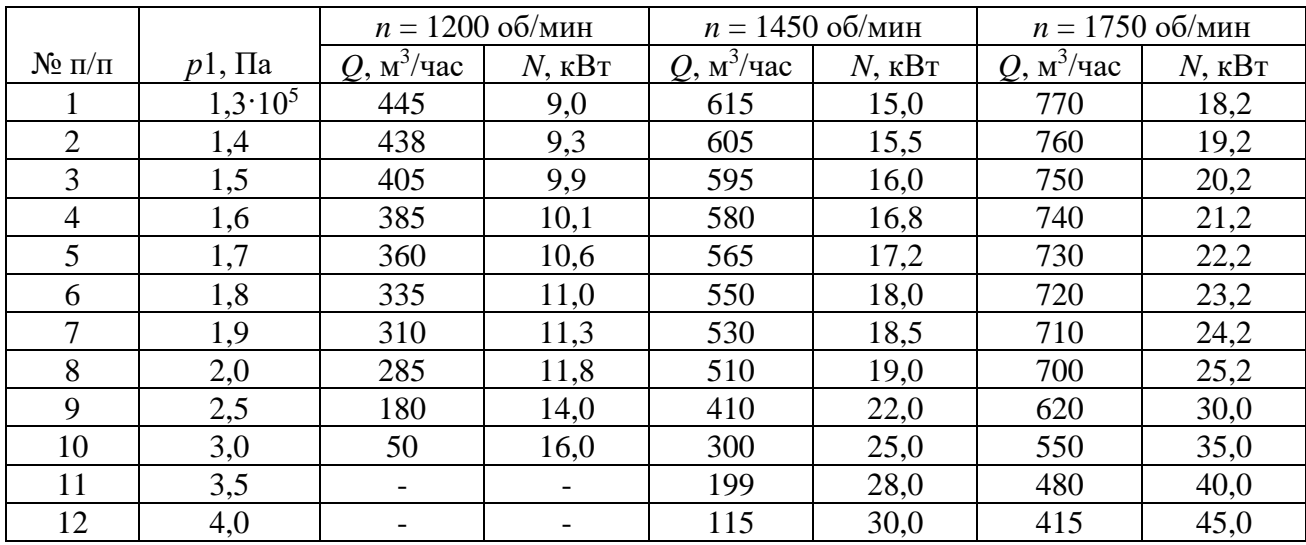

Прочерк в таблице означает, что такое давление нагнетания не может быть достигнуто при заданной частоте вращения ротора *n*.

|                |                | $n = 1200$ об/мин         |               | $n = 1450$ об/мин         |                               | $n = 1750$ об/мин         |               |
|----------------|----------------|---------------------------|---------------|---------------------------|-------------------------------|---------------------------|---------------|
| $N$ о п/п      | $p1$ , $\Pi$ a | $Q$ , м <sup>3</sup> /час | $N$ , к $B$ т | $Q$ , м <sup>3</sup> /час | $N$ , $\kappa B$ <sup>T</sup> | $Q$ , м <sup>3</sup> /час | $N$ , к $B$ т |
|                | $1,3.10^5$     | 495                       | 16,9          | 670                       | 23,5                          | 842                       | 33,0          |
| 2              | 1,4            | 475                       | 17,1          | 655                       | 24,1                          | 832                       | 33,8          |
| 3              | 1,5            | 450                       | 17,8          | 633                       | 25,0                          | 820                       | 34,5          |
| $\overline{4}$ | 1,6            | 428                       | 18,0          | 612                       | 25,8                          | 805                       | 35,5          |
| 5              | 1,7            | 403                       | 18,5          | 588                       | 26,5                          | 785                       | 36,2          |
| 6              | 1,8            | 379                       | 19,0          | 560                       | 27,1                          | 764                       | 37,0          |
|                | 1,9            | 350                       | 19,5          | 535                       | 28,0                          | 738                       | 38,0          |
| 8              | 2,0            | 325                       | 20,0          | 505                       | 28,8                          | 710                       | 38,8          |
| 9              | 2,5            | 180                       | 22,0          | 380                       | 32,0                          | 590                       | 42,0          |
| 10             | 3,0            | 15                        | 25,0          | 270                       | 37,0                          | 440                       | 48,0          |
| 11             | 3,5            |                           |               | 150                       | 40,0                          | 320                       | 52,0          |
| 12             | 4,0            |                           |               | 55                        | 43,0                          | 280                       | 55,0          |

Таблица П.Б.4 – Рабочие характеристики компрессора Samson KS-625 при трех значениях частоты вращения ротора *n* [13]

Прочерк в таблице означает, что такое давление нагнетания не может быть достигнуто при заданной частоте вращения ротора *n*.

Таблица П.Б.5 – Рабочие характеристики компрессора Samson KS-725 при трех значениях частоты вращения ротора *n* [13]

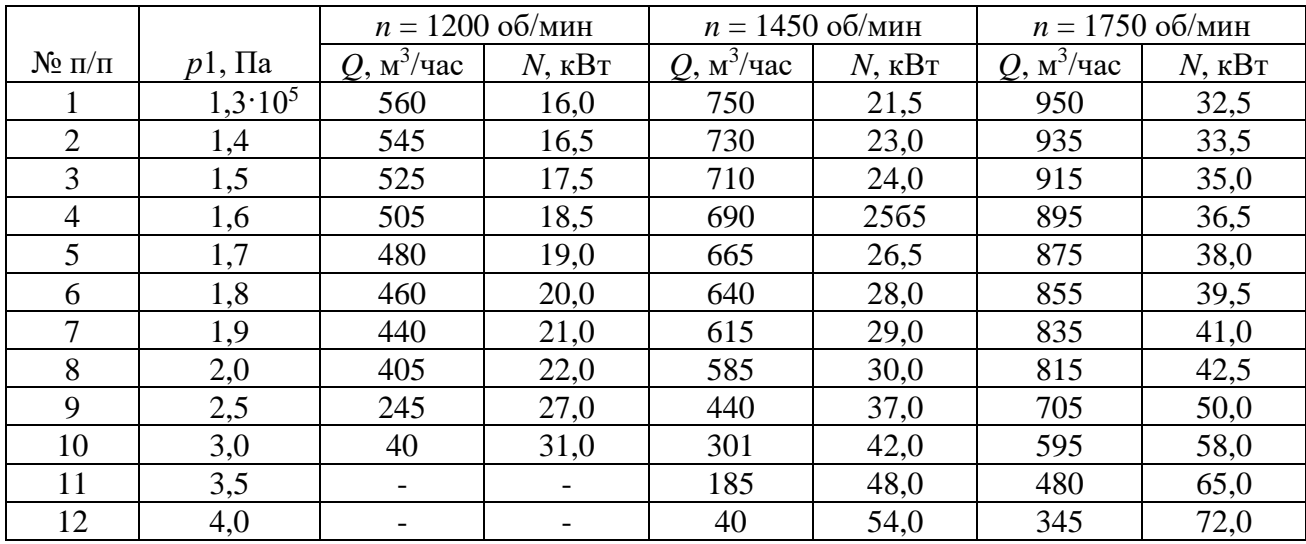

Прочерк в таблице означает, что такое давление нагнетания не может быть достигнуто при заданной частоте вращения ротора *n*.

## **Приложение В**

Форма титульного листа курсовой работы

#### **ФЕДЕРАЛЬНОЕ АГЕНТСТВО ПО РЫБОЛОВСТВУ**

Федеральное государственное бюджетное образовательное учреждение высшего образования

**«Калининградский государственный технический университет»**

Институт агроинженерии и пищевых систем

Кафедра инжиниринга технологического оборудования

Курсовая работа допущена к защите Руководитель: (уч. степень, звание, должность**\*** ) \_\_\_\_\_\_\_\_\_\_ И.О. Фамилия  $\kappa \rightarrow 202$ <sub>\_</sub> r.

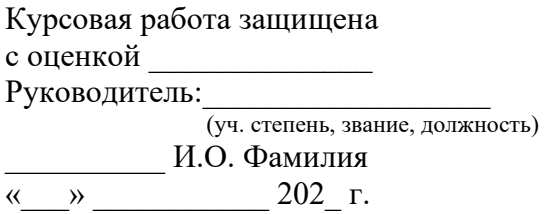

#### **ТЕМА КУРСОВОЙ РАБОТЫ**

Курсовая работа по дисциплине «Газогидродинамические процессы при производстве изделий машиностроения»  $KP. XX<sup>1</sup>. XXX. XX. XX<sup>2</sup>. X<sup>3</sup>. X<sup>4</sup>$ 

> Работу выполнил: студент гр.\_\_  $\frac{1}{\mu}$ – И.О. Фамилия  $\overline{\begin{array}{c}\n\langle \cdots \rangle\end{array}}$  20\_ г.

 $XX<sup>1</sup>$  – номер кафедры. ХХ.ХХ.ХХ<sup>2</sup>– шифр направления подготовки  $X^3$  – последняя цифра года, когда выполнена работа (например, 2022 год, будет цифра 2). ХХ<sup>4</sup> – номер варианта курсовой работы(проекта).

> Калининград 202\_\_

Локальный электронный методический материал

Владимир Аркадьевич Наумов

## ГАЗОГИДРОДИНАМИЧЕСКИЕ ПРОЦЕССЫ ПРИ ПРОИЗВОДСТВЕ ИЗДЕЛИЙ МАШИНОСТРОЕНИЯ

Редактор Е. Билко

Уч.-изд. л. 1,9. Печ. л. 1,6

Федеральное государственное бюджетное образовательное учреждение высшего образования «Калининградский государственный технический университет», 236022, Калининград, Советский проспект, 1